# **Detection of Lung Cancer Nodules through CT** scan Image

**By** 

**(Saqib Riaz Maken) 01‐133102‐232**

**(Rabnawaz Gondal ) 01‐133102‐229**

**Supervised by Sir Imran Fareed** 

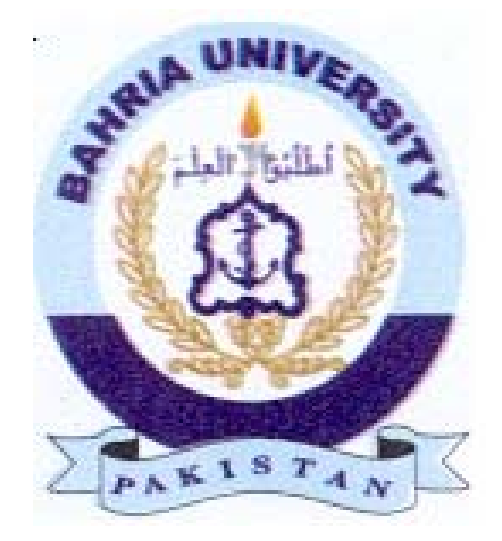

**Session: 2010 – 2014** 

A Report is submitted to Department of Computer Software and Engineering Bahria University, Islamabad In partial fulfillment of requirement for the degree of BCE

### **Dedication**

We would like to dedicate this project to our loving parents who have been a constant support and shoulder to rely on. They have given us inspiration to tackle each and every task with enthusiasm and determination. Their love, affection and belief in us have made us push our limits and aim to aspire a lot more in life.

## **Acknowledgements**

We thank Allah Almighty for His countless and endless blessings for guiding us and everyone who helped us during the graduation project starting with endless thanks to our supervisor Sir Imran Fareed for providing our group with valuable information and advices. Thanks for the continuous support and kind communication. We dedicate this project to our parents and our supervisor Sir Imran Fareed.

#### **Abstract**

Lung cancer is very dangerous for health. It mostly occurs in men due to smoking. It is important to detect the lung cancer nodules and give them to doctors so that they start treatment. This project is design to standardize the nodules detection method which helps doctors to exam the CT images of lungs cancer more quickly and provide more efficient results. This project also solves the problem of intrapersonal and interpersonal variation which doctors face during the examination of CT scan images of lungs cancer. In this project, we will detect the lung cancer nodules through CT scan images. For this we provided two techniques. In first technique is thresholding and in second technique we are using feature extraction that is principal component analysis (PCA). Classifier is also used in second technique that is support vector machine (SVM) .Evaluation of both techniques will be based on by comparing and testing the both techniques.

## **Table of Contents**

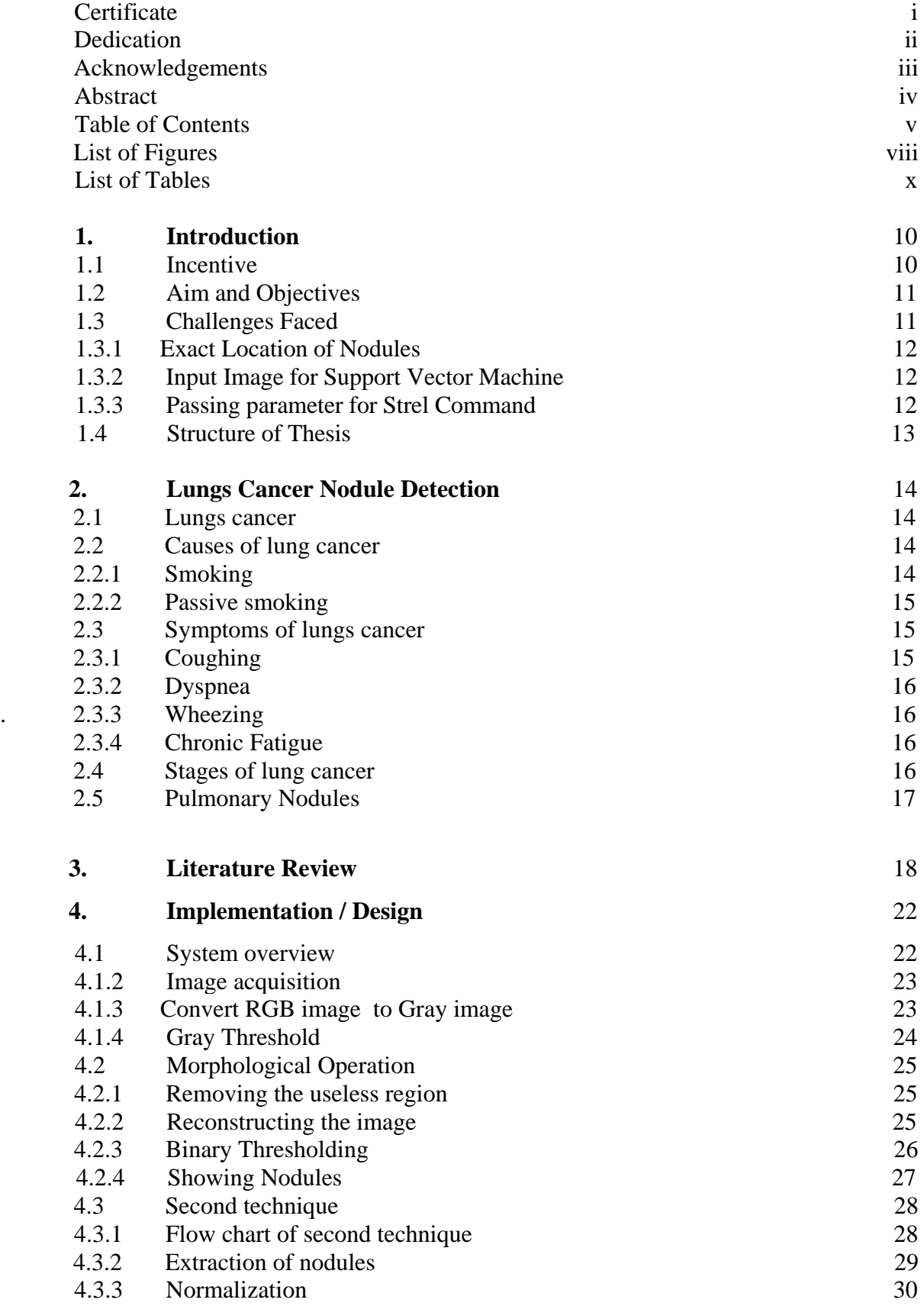

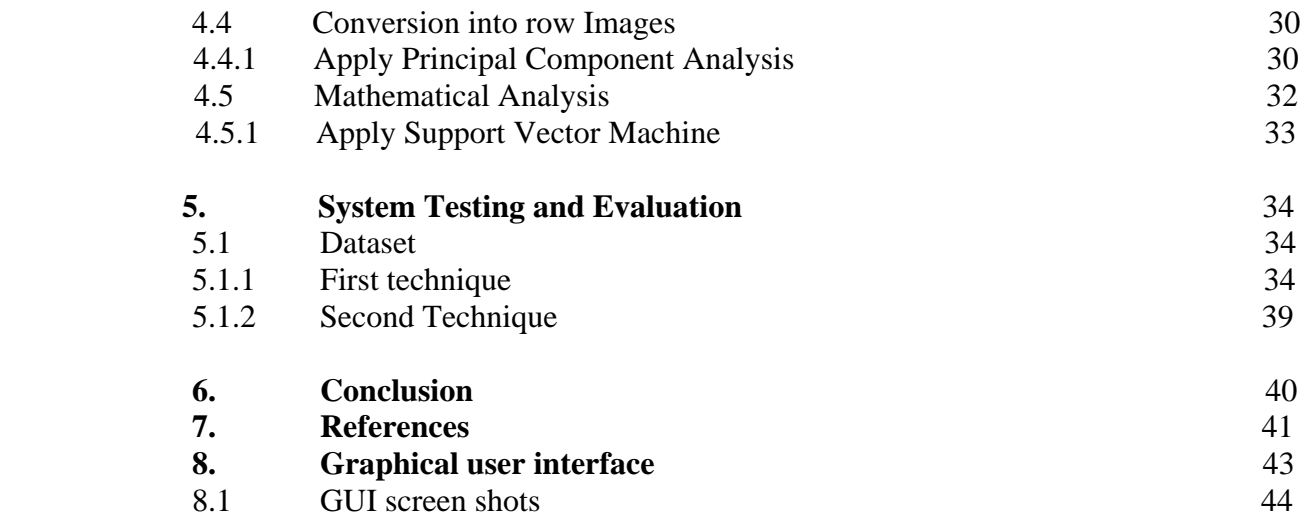

## **List of Figures**

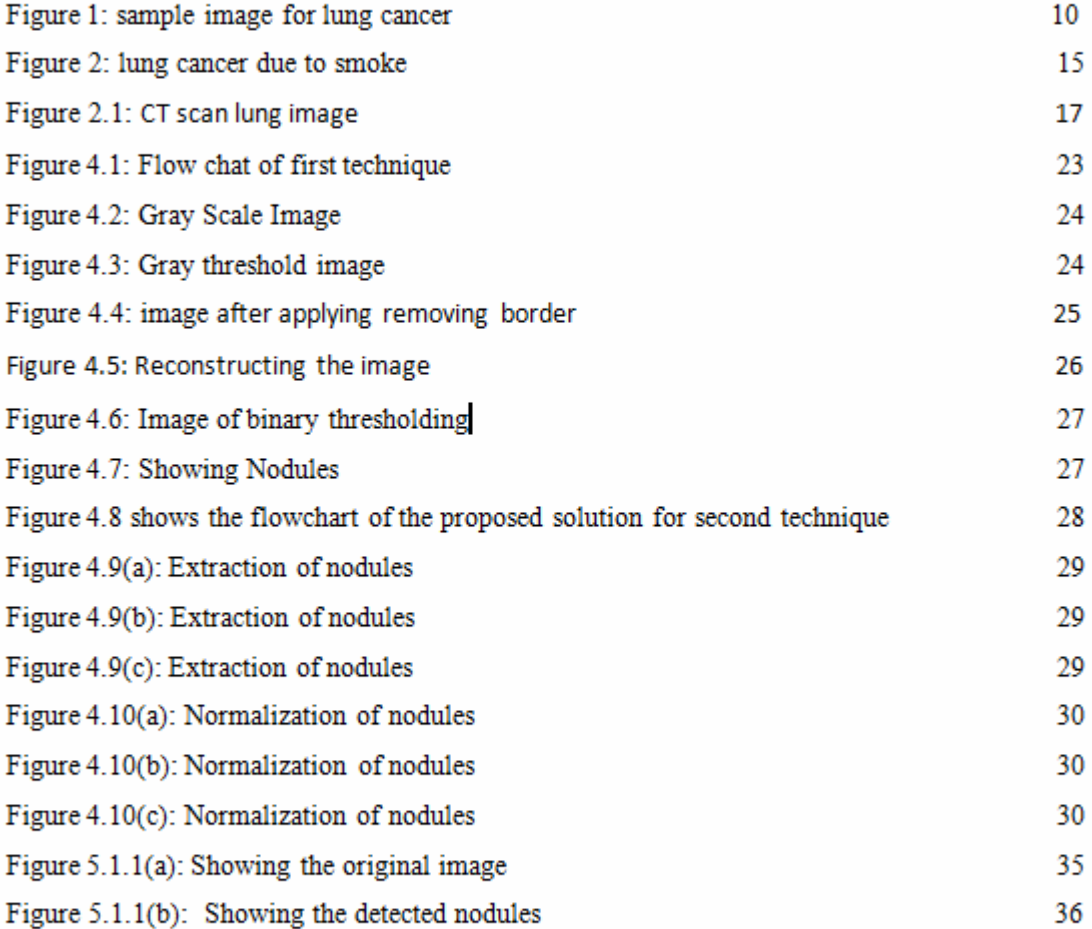

# **List of Tables**

Table 1:

Table 2

Table 3:

Table 4:

Table 5:

Table 6:

Table 7 –